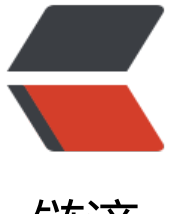

链滴

## 各种电纸书,让[你的](https://ld246.com) kindle 不再吃灰

作者: alanfans

- 原文链接:https://ld246.com/article/1513996034134
- 来源网站:[链滴](https://ld246.com/member/alanfans)
- 许可协议:[署名-相同方式共享 4.0 国际 \(CC BY-SA 4.0\)](https://ld246.com/article/1513996034134)

<h2 id=""><code>转自新浪微博</code></h2> <h3 id="Kindle电子书资源-英文部分-">Kindle 电子书资源(英文部分)</h3> <p>Kindle Library (MOBI):<code>度盘:https://pan.baidu.com/s/1o7OePdS</code><br> 英文原版书 23G 一万多本。资源较老,没有近几年新出的书,包括流行小说、文学名著和各类畅销 。二十个文件是二十个分卷,必须全下载下来放在一个盘里才能解压。一个作者一个文件夹。<br> AvaxHome:<code> 网站:https://avxhm.se/</code><br> 英文电子书下载站点。有 epub、mobi、pdf 格式,但并不是每本书每种格式都包含。<br> Library Genesis:<code>网站:http://gen.lib.rus.ec/</code><br> Library Genesis 是一个拥有 100 多万本图书让你随意下载的网站,它的数据库约有 10TB 之多。( 能自备梯子)<br> Fox eBook:<code>网站:http://www.foxebook.net/</code><br> 英文电子书下载站点。有 epub、mobi、pdf 格式,但并不是每本书每种格式都包含.<br> SaltTiger:<code>网站:https://salttiger.com/</code><br> 最新出版的计算机技术类电子书,大部分来自 O'Reilly 出版社。提供 Mobi、PDF、Epub 格式下 。<br> Girlebooks:<code>网站:http://girlebooks.com/</code><br> 免费的女性作家电子书,提供适合 Kindle 阅读的 PRC 格式,以及 EPUB、PDF、微软阅读器、PDB 纯文本格式。<br> epubBooks:<code>网站:https://www.epubbooks.com/</code><br> 提供高质量 EPUB 格式和适用于 Kindle 的 MOBI 格式公版电子书,其中有许多办好插图和脚注。下 电子书前必须使用邮箱注册并激活账号。<br> DigiLibraries:<code>网站:http://digilibraries.com/</code><br> 免费电子书库,超过 20,000 本免费电子书,提供 MOBI、EPUB、PDF 等格式电子书<br> Baen Free Library:<code>网站:http://www.baen.com/catalog/category/view/s/free-library/id/ 012</code><br> 提供免费的科幻、奇幻类书籍。提供在线阅读,也提供多格式下载,如 HTML、MOBI、EPUB、RTF SONY 电子书格式、微软阅读器格式等。<br> Adelaide University:<code>网站:https://ebooks.adelaide.edu.au/</code><br> 阿德莱德大学 电子书图书馆。可按作者、书名、主题、添加时间检索,也可通过关键词搜索。提供在 阅读,也提供 EPUB、MOBI 等格式下载。<br> Project Gutenberg(古登堡计划):<code>网站:http://www.gutenberg.org/</code><br> 免费提供 MOBI、EPUB 等格式的电子书下载。古登堡计划是世界上第一个数字图书馆,提供大量版 过期而进入公有领域的书籍(公版书)。这里也提供一些中文版公版书下载。</p> <h3 id="kindle电子书资源-中文部分-">kindle 电子书资源(中文部分)</h3> <p>台湾华文电子书库:<code>http://taiwanebook.ncl.edu.tw/zh-tw</code><br> 悠读文学网:<code>http://www.yooread.com</code><br> Vol.moe:<code>http://vol.moe/</code> 高清 kindle 格式漫画<br> 威锋论坛电子书资源分享区:<code>https://bbs.feng.com/forum.php?mod=forumdisplay&amp;f d=224</code><br> 「书伴」图书推荐:<code>https://bookfere.com/books</code><br> azw3 贴吧:<code>https://tieba.baidu.com/f?kw=azw3&amp;traceid=</code><br> 图灵社区:<code>http://www.ituring.com.cn/book?tab=free</code><br> 亚马逊 kindle 电子书:<code>https://www.amazon.cn/</code><br> ePUBee 电子书:<code>http://cn.epubee.com/books/</code><br> 集思会:<code>http://www.kindlepush.com/main</code><br> 鸠摩搜书:<code>https://www.jiumodiary.com/</code><br> 读远:<code>http://readfar.com/</code><br> 苦瓜书盘:<code>https://kgbook.com/</code><br> 我的小书屋:<code>http://mebook.cc/category/kdmh</code><br> 掌上书苑:<code>https://www.cnepub.com/</code><br> 读览天下:<code>http://www.dooland.com/</code><br> 完美书库:<code>http://www.wmwk.org/html/New.html</code></p> <h3 id="制作-Kindle-电子书">制作 Kindle 电子书</h3> <p>Kindle 漫画制作软件 ChainLP 简明教程:<code>https://bookfere.com/post/266.html</cod

 $>$   $>$   $\sigma$ 如何制作 Kindle 期刊杂志格式排版的电子书:<code>https://bookfere.com/post/218.html</code <br> 自制 Kindle 字典简明教程(进阶篇):<code>https://bookfere.com/post/178.html</code><br> 自制 Kindle 字典简明教程(入门篇):<code>https://bookfere.com/post/161.html</code><br> 乐书--在线 Kindle 电子书制作和转换工具:<code>https://bookfere.com/post/173.html</code> br> 如何为 Kindle 电子书添加嵌入多种自定义字体:<code>https://bookfere.com/post/324.html</co e><br> 如何给自制 Kindle 电子书添加弹出注释:<code>如何给自制 Kindle 电子书添加弹出注释</code><b  $\geq$ 如何把 Kindle 电子书的横排文字改成竖排:<code>https://bookfere.com/post/204.html</code> br> 循亚马逊标准!Kindle 电子书专业制作教程:<code>https://bookfere.com/post/132.html</code  $\langle$ /p> <h3 id="Kindle-电子书导入方法">Kindle 电子书导入方法</h3> <p>外出旅行时如何用安卓手机推送电子书到 Kindle:<code>https://bookfere.com/post/159.htm </code> <br> 新手 3 分钟 GET! 视频版 Kindle 推送教程:<code>http://cloud.youku.com/services/sharev?vid= MTM1NDAwOTIzNg==</code><br> 利用安卓手机的 OTG 功能管理 Kindle 电子书:<code>https://bookfere.com/post/171.html</cod  $>$   $$ Calibre 使用教程之本地无线传输电子书:<code>https://bookfere.com/post/157.html</code><b > 图解传书流程--把电子书放进 Kindle 的几种方式:<code>https://bookfere.com/post/459.html</c  $de\geq$   $p$ <h3 id="管理Kindle标注和笔记">管理 Kindle 标注和笔记</h3> <p>如何恢复误删的"我的剪贴"文件 My Clippings.txt:<code>https://bookfere.com/post/199.h ml</code><br> Clippings Fere--让"我的剪贴"变得更易读:<code>https://bookfere.com/post/110.html</code <br> 使用 Kindle 原生功能导出电子书标注和笔记:<code>https://bookfere.com/post/594.html</code  $\langle$ /p> <h3 id="kindle电子书格式转换">kindle 电子书格式转换</h3> <p>如何解决 kindle 电子书字体颜色浅淡的问题:<code>https://bookfere.com/post/362.html</c de><br> 把 TXT 文档转换成带目录的 MOBI 格式电子书:<code>https://bookfere.com/post/82.html</cod ><br> 如何把电子书转换成增强型排版的 KFX 格式:<code>https://bookfere.com/post/342.html</code <br> Kindle Comic Converter--最简单的漫画转换工具:<code>https://bookfere.com/post/164.html</ ode><br> Calibre 使用教程之转换电子书格式:<code>https://bookfere.com/post/10.html</code><br> 官方转换工具 Kindle Previewer 和 KindleGen:<code>https://bookfere.com/post/92.html</cod  $>>/p>$ <h3 id="Kindle相关">Kindle 相关</h3> <p>亚马逊 Kindle 阅读器系列产品充电相关问答:<code>https://bookfere.com/post/34.html</c de><br> 调节 Kindle 屏幕背光为何要在亮光环境下调亮:<code>https://bookfere.com/post/141.html</co  $e$  >  $$ 为什么 Kindle 屏幕容易碎屏损坏, 如何预防及维修:<code>https://bookfere.com/post/197.html< code><br> Kindle 卡索引问题解决方法汇总:<code>https://bookfere.com/post/25.html</code><br> 何用最简单的方法批量删除 Kindle 云端电子书:<code>https://bookfere.com/post/66.html</cod

 $>$  <  $\mathsf{pr}$  >

Kindle 使用小技巧之用收藏夹分类电子书:<code>https://bookfere.com/post/140.html</code>< r>

Kindle 字典安装步骤:<code>https://bookfere.com/dict#KDict4</code><br>

Kindle 字典下:<code>https://bookfere.com/dict</code><br>

Kindle 阅读器固件下载大全及升级方法:<code>https://bookfere.com/post/9.html</code><br> 如何完美破除 Kindle 电子书的 DRM 限制:<code>https://weibo.com/ttarticle/p/show?id=23094 4187406017397842</code></p>

<h3 id="冷门--古籍-精选高清扫描版-">冷门--古籍(精选高清扫描版)</h3>

<p>早稻田大学图书馆古籍数据库:<code>http://www.wul.waseda.ac.jp/kotenseki/</code><b >

书格数字古籍图书馆:<code>https://shuge.org/ebooks/</code></p>